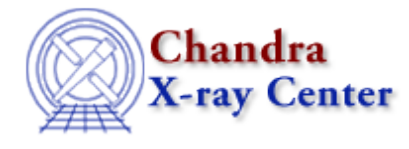

URL[: http://cxc.harvard.edu/ciao3.4/pdump.html](http://cxc.harvard.edu/ciao3.4/pdump.html) Last modified: December 2006

*AHELP for CIAO 3.4* **pdump** Context: tools

*Jump to:* [Description](#page-0-0) [Example](#page-0-1) [Parameters](#page-0-2) [Bugs](#page-1-0) [See Also](#page-1-1)

# **Synopsis**

Dumps the values of the parameters, with one parameter per line.

# **Syntax**

pdump [−pkg] toolname

# <span id="page-0-0"></span>**Description**

`pdump' prints the parameter='value' pairs for all the parameters in the specified parameter file −− one per line.

### <span id="page-0-1"></span>**Example**

(1) pdump dmlist

Lists all of dmlist's parameters and current values

#### <span id="page-0-2"></span>**Parameters**

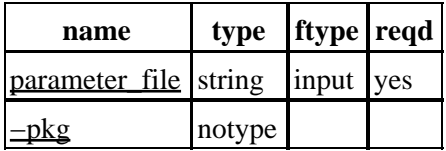

# **Detailed Parameter Descriptions**

<span id="page-0-3"></span>**Parameter=parameter\_file (string required filetype=input)**

*Name of parameter file*

Name (plus optional path) of parameter file

#### <span id="page-1-2"></span>**Parameter=−pkg (notype)**

*Package flag*

Add the parameter file name to the parameter in the format "parameter\_file.parameter"

# <span id="page-1-0"></span>**Bugs**

See the <u>bugs page for this tool</u> on the CIAO website for an up–to–date listing of known bugs.

# <span id="page-1-1"></span>**See Also**

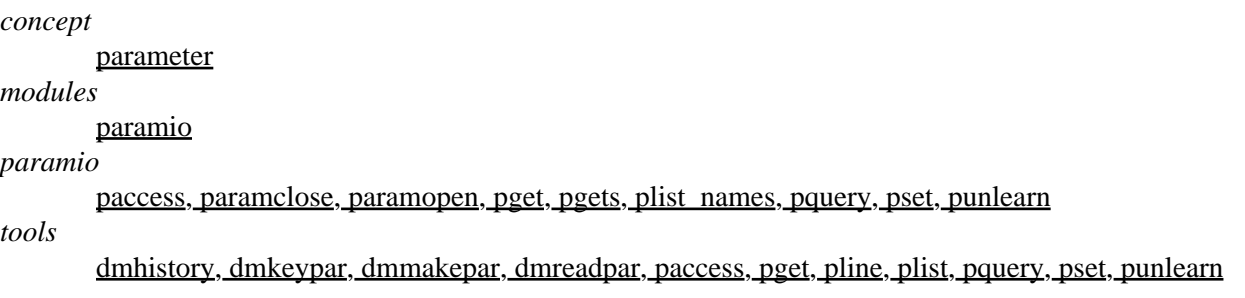

The Chandra X−Ray Center (CXC) is operated for NASA by the Smithsonian Astrophysical Observatory. 60 Garden Street, Cambridge, MA 02138 USA. Smithsonian Institution, Copyright © 1998−2006. All rights reserved.

URL: <http://cxc.harvard.edu/ciao3.4/pdump.html> Last modified: December 2006